# $\mathbf{\Omega}1$

0 Points

Please carefully read the instructions below:

# Ground Rules

This exam is open-note, which means that you may refer to your own notes and class resources during the exam. You can also use  $i$ rb and utop (or other programs). You may not work in collaboration with anyone else, regardless of whether they are a student in this class or not. If you need to ask a question about the exam, post a private question on Piazza.

## Sections

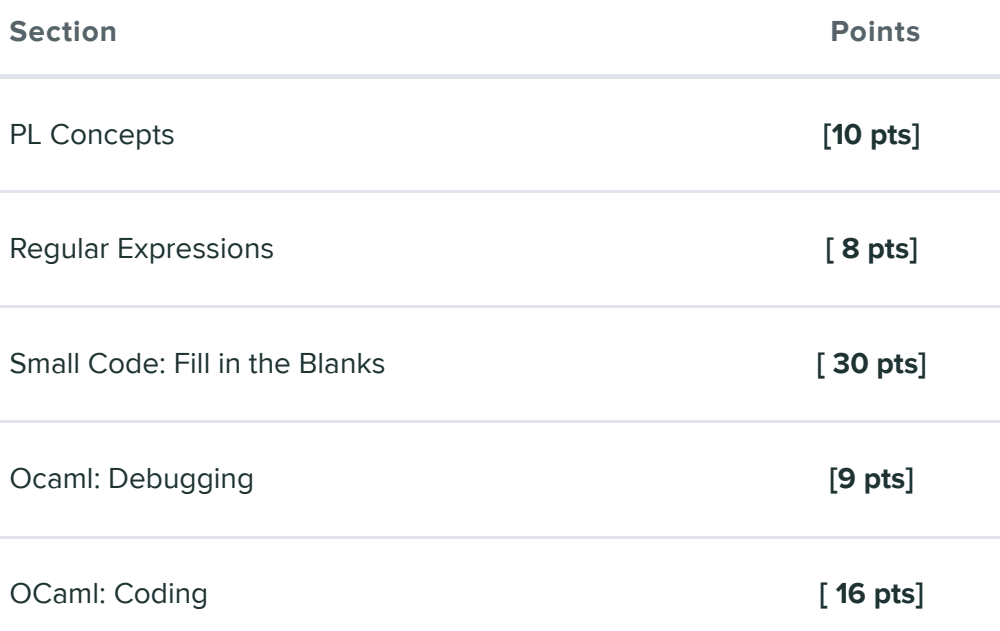

## General Advice

You can complete answers in any order, and we recommend you look through all of the questions before first so you can gauge how long you should spend on each question. Refer to the counter in

the top left corner to ensure you have completed all questions.

long you should spend on each question. Refer to the counter in

## Submission

You have 75 minutes to complete this exam (see the timer in the upper right corner for remaining time). Once you begin, you can submit as many times as you want until your time is up. You can even leave this page and come back, and as long as the time hasn't expired, you'll be able to update your submission. This means that if you accidentally submit, refresh, or lose internet temporarily, you'll still be able to work on the test until the time is up. If you come back, click "Resubmit" in the bottom-right corner to resume.

# Honor Pledge

Please copy the honor pledge below:

I pledge on my honor that I have not given or received any unauthorized assistance on this examination.

## **Signature**

By entering your name above, you agree that you have read and fully understand all instructions above.

At what point in a program's life are Ruby values checked in order

#### Q2 PL concepts 10 Points

Q2.1 Ruby Types 2 Points

At what point in a program's life are Ruby values checked in order to ensure that their types are consistent with their use?

O When the program is compiled

- $\odot$  When the program is run/executed
- O Ruby types are never checked

## Q2.2 Typing I

2 Points

Manifest typing is a fancy way of saying "static typing".

O True

**O** False

## Q2.3 Typing II

2 Points

At what point in a program's life are OCaml variables checked in order to ensure that their types are consistent with their use?

 $\odot$  When the program is compiled

- O When the program is run/executed
- O OCaml types are never checked

Q2.4 Typing 2 Points

What is the type of the following expression?

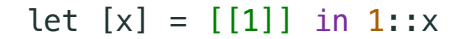

- $O$  int list list
- $\bigcirc$  int list
- O <sup>'</sup>a list list
- O 'a list

# Q2.5 Tail Position

2 Points

Can the following code take advantage of tail call optimization (is the functional tail recursive)?

```
let rec mystery x y =
   if y then (match x with
    |[] \rightarrow true |h::t -> mystery t (h && y))
   else false
```
O Yes

O No

O Not enough information

Q3 Regex 8 Points

### Q3.1 Counter Example

2 Points

 $2 + \sqrt{11113}$ 

Consider the following regex:

 $\{d\}$ :  $\{d\}$  (AM|PM)

This regex will match on valid 24-hour HH:MM times such as 12:38 PM and 02:00 AM. However, it will also match on inputs that do not represent valid 24 hour times. Provide an example of an input that the regex will accept, but is not a valid 24 hour time.

78:73PM

### Q3.2

2 Points

Write the following regex without using  $+$ :

 $[a-zA-Z]+(\dagger a*)$ 

 $[a-zA-Z][a-zA-Z]^*(\dagger)^*$ 

#### Q3.3

4 Points

Write a regex that matches on a comma-delimited list of integers and captures the first and last integer. You may assume the list is non-empty.

Valid Matches:

 $\overline{a}$ 

 $• 2,3,4$ 

 $\bullet$  1

 $\bullet$  0,1,-1,2,-2

Invalid Matches:

- $\bullet$  1,
- $\bullet$  2.3,1.4,6.7
- a,b,c,d

 $(-? \dagger)(-? \dagger)((-? \dagger)(-? \dagger))$ \*(-? $\dagger$ )

## Q4 Small Code

30 Points

#### Q4.1 Ruby Classes 6 Points

Define a class named Population with a class variable named count with an initial value of  $\theta$ . Define an instance method increment which increases count by  $1$ .

```
class Population
 @@count = 0 def increment
  @@count += 1 end
end
```
#### Q4.2 Property Based Testing 6 Points

Consider the following type:

```
type llist = Tail|Node of int * llist
```
Consider a function rotate that takes a llist and an int and rotates the list n times.

```
rotate Node(3, Node(2, Node(1, Tail))) 1 = Node(2,Node(1,Node(3,Tail))rotate Node(0, Node(1, Node(2, Tail))) 2 = Node(2,Node(0,Node(1,Tail))rotate Tail 1 =Tail
rotate Node(1,Tail) 2 = Node(1,Tail)
```
Suppose the following functions exist:

- size lst: llist  $\rightarrow$  int which takes in a llist and returns the length of the list
	- $\bullet$  size Tail = 0
	- $\bullet$  size Node(1,Node(2,Node(3,Tail))) = 3
- mem x lst: int  $\rightarrow$  llist  $\rightarrow$  bool which takes in an int and a llist and returns true if  $|x|$  is in the list
	- $\lceil \text{mem } 2 \text{Node}(1, \text{Node}(2, \text{Node}(3, \text{Tail}))) \rceil = \text{true}$
	- $\bullet$  mem 2 Tail = false

Create 2 properties of rotate which use these functions (1 each) Property using **size**

Description of property:

The size of a rotated llist is the same size as the original llist.

Code for property:

fun llst  $x \rightarrow$  size llst = size (rotate llst  $x$ )

Property using **mem**

Property using **mem** Description of property: A rotated llist does not lose any elements. Code for property: fun llst x -> match llst with | Tail -> rotate llst = Tail | Node (y, t)  $\rightarrow$  mem y (rotate llst x)

### Q4.3

6 Points

Consider the following code in OCaml

let  $f = fun x \rightarrow fun y \rightarrow x + y;$ ; let  $g = f$  3;; let  $h = g 4$ ;;

Write the above 3 lines in ruby to achieve the same functionality

 $f =$ 

Proc.new{|x| Proc.new{|y| x + y}}

 $g =$ 

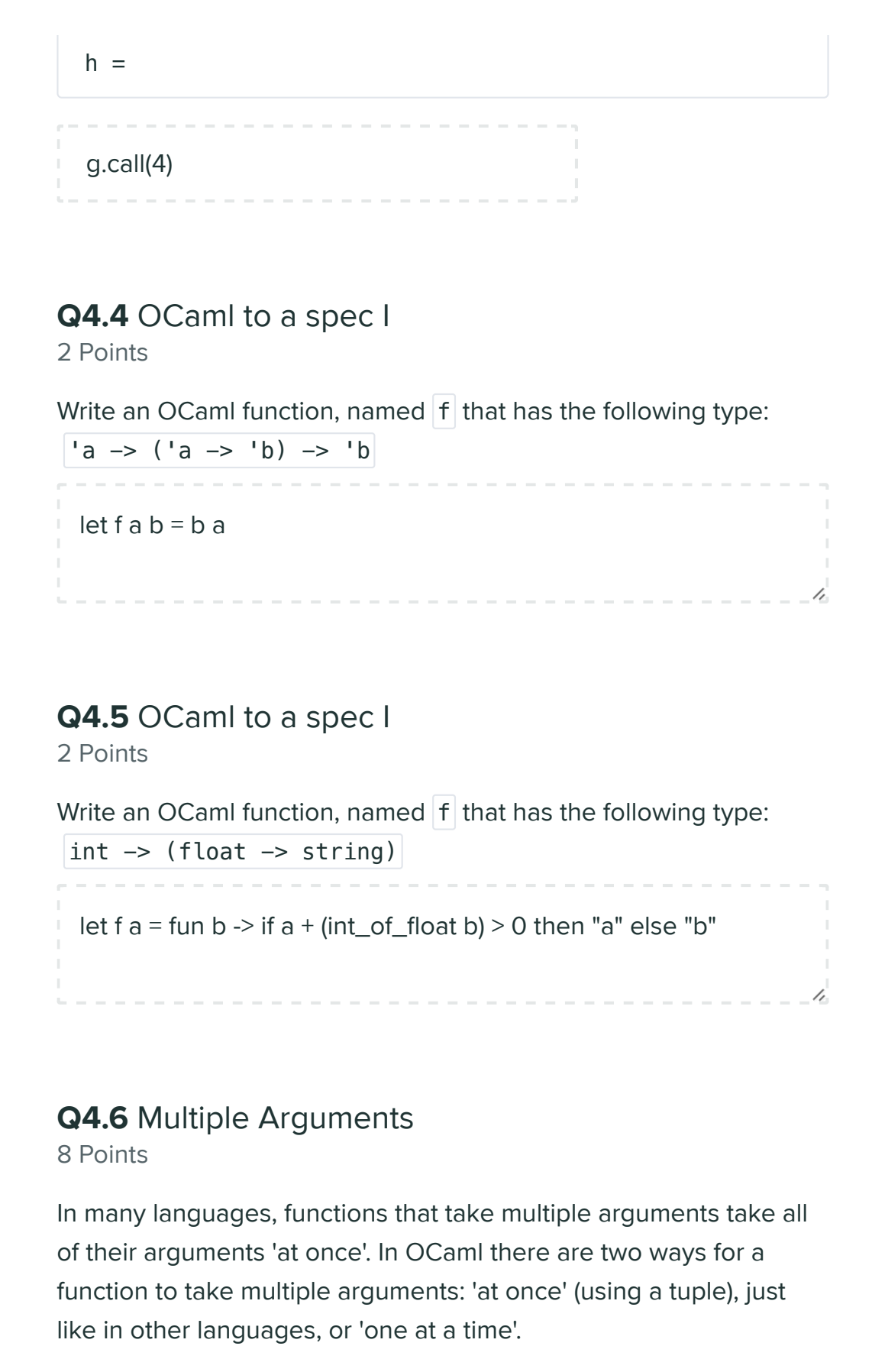

For example:

```
let at_once (x,y) =let = print_int x in
   print (x + y)let one_at_a_time x y =let = print int x in
   print (x + y)
```
In class we said that in OCaml, these are actually equivalent. You can 'prove' their equivalence by writing functions that convert between these two approaches. Implement the following two functions ensuring that your implementation matches the types below:

```
val expand : ('a * 'b -> 'c) -> 'a -> 'b -> 'clet expand f \times y = f(x,y)val contract : ('a \rightarrow 'b \rightarrow 'c) \rightarrow 'a * 'b \rightarrow 'clet contract f(x,y) = f(x, y)Q5 OCaml Debugging
9 Points
Consider the following code that takes a 3-tree and swaps the left
and right of each sub-tree.
  type tree = Leaf | Node of tree * tree * tree;;
```

```
let rec swap t = match t with
|Leaf -> Node(Leaf, Leaf, Leaf)
|Node(left, center, right) -> Node(swap left, center, swap right)
```
There are at least 3 bugs. Identify 3 unique bugs and state why it's a bug and the code to fix it.

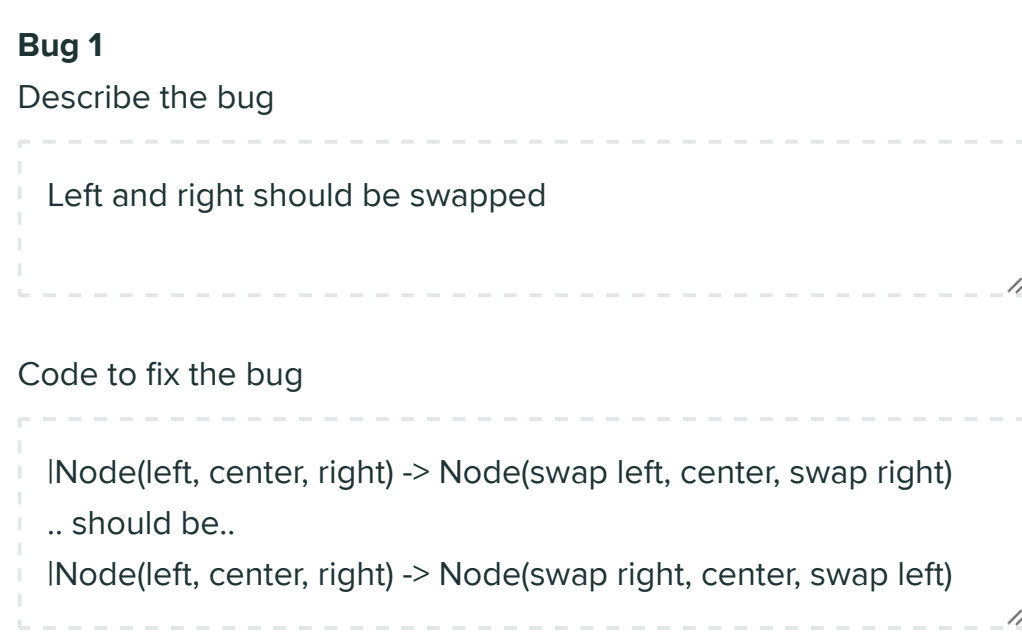

#### Bug 2

Describe the bug

The center tree doesn't get swapped (it has a left and right subtree too)

Code to fix the bug

|Node(left, center, right) -> Node(swap right, center, swap left) ..should be..

|Node(left, center, right) -> Node(swap right, swap center, swap left)

#### Bug 3

Describe the bug

The Leaf match is creating a new node with three leaves

Code to fix the bug |Leaf -> Node(Leaf, Leaf, Leaf) ..should be.. |Leaf -> Leaf

## Q6 OCaml Coding

16 Points

For the following questions, you may use the following definitions

```
let rec fold f a l = match l with
[] \rightarrow a|h::t \rightarrow fold f (f a h) t;;
let rec foldr f \cdot l a = match l with
| \cdot | \Rightarrow a
|h::t \rightarrow f h (foldr f t a);;
let rec map f \in I = match l with
| \rightarrow ||h::t \rightarrow (f h)::(map f t);;
```
# Q6.1 OCaml Iteration

8 Points

Given an 'a list,  $x$ s, and an int,  $k$ , write a function, get\_every, that returns a list with every  $k$  th element of  $x$ s.

For our purposes, the ordering of the resulting list does not matter. In other words, it's okay if your approach does not result in the same lists as our examples below, *as long as your resulting list has the same elements*.

Hint: Use fold, and let your accumulator be of type int \* 'a list. Then

use pattern matching to extract the list from the accumulator.

Examples:

```
get_every_kth 2 [1;2;3;4;5] = [2;4]get_every_kth 3 [1;2;3;4;5;6;7;8;9;10] = [3;6;9]get_every_kth 1 ["a";"b";"c"] = ['a";"b";"c"]
```

```
let get_every_kth k lst =
let (\underline{\hspace{0.3cm}}), result) = fold (fun (cnt, acc) x -> if cnt = k then (1, x:: acc) else
(cnt+1, acc) (1, [] lst in result
```
#### Q6.2 Graphs

8 Points

Consider the following types

```
type node = Node of int;
type graph = (node * node list) list;;
```
A graph is a list of nodes and a list of nodes each node points to. Here is an example graph:

write an function neighborhood neighborhood in a graph and takes in a graph and takes in a graph and takes in<br>The contract of the contract of the contract of the contract of the contract of the contract of the contract o

```
let g = [(Node(1),[Node(2);Node(3)]); (Node(2),[Node(3)]);
          (Node(3),[Node(1);Node(3)])];;
```

```
g has 3 nodes, \left|1\right|, \left|2\right|, and \left|3\right|.
```
- Node 1 points to Nodes 2 and 3
- Node  $2$  points to Node 3
- Node 3 points to Nodes 1 and 3

Write an function neighbor\_value which takes in a graph and returns a list of int  $*$  int tuples which represent a Node's value and the sum of it's neighbors. You may assume that each node has at least 1 neighbor.

```
neighbour_value g = [(1,5);(2,3);(3,4)]
```
You may not use the rec keyword but you can create helper functions.

let neighbor\_value g =

```
let neighbor_value g =
let sum_nodes lst = fold (fun acc x \rightarrow let Node v = x in acc+v) 0
lst in
List.fold_right (fun x acc -> let (Node v, lst) = x in (v, sum_nodes
\vertst)::acc) g [];
```
## Exam 1 University of the state of the state of the state of the state of the state of the state of the state of the state of the state of the state of the state of the state of the state of the state of the state of the st

**UNGRADED** 

/,

14 DAYS, 7 HOURS LATE

STUDENT

Unknown Student (removed from roster?)

TOTAL POINTS

- / 73 pts

QUESTION 1

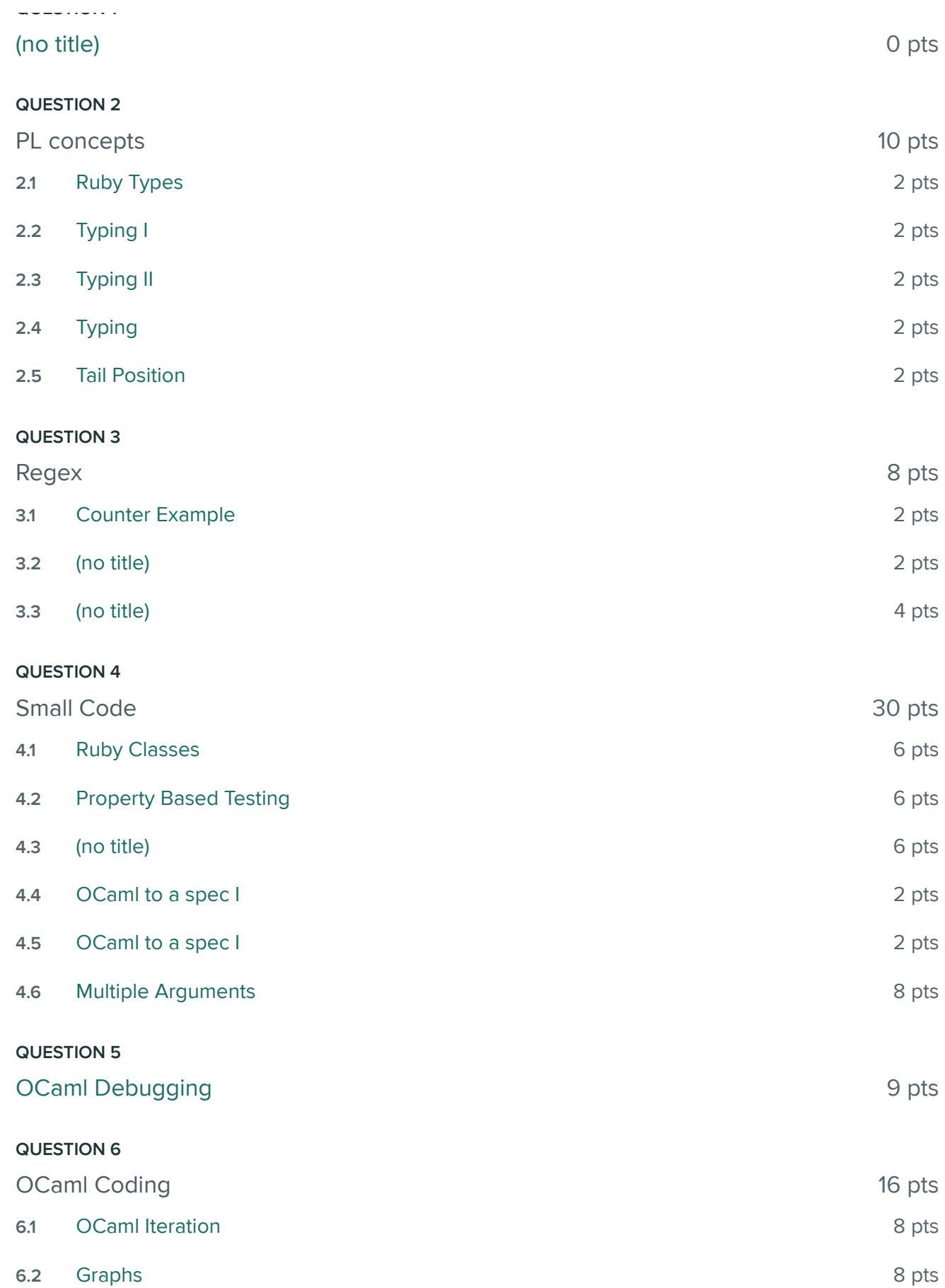

View Submission | Gradescope 10/27/22, 8:07 PM